### **InterBase XE3 ToGo Crack [32|64bit]**

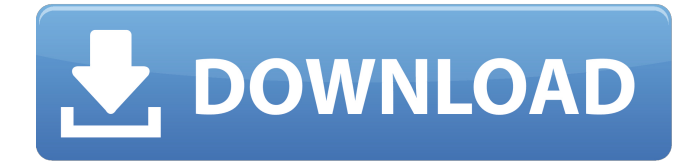

#### **InterBase XE3 ToGo Crack + X64 Latest**

InterBase XE3 ToGo Crack Keygen is a database engine module, which can easily be embedded in a database application running on any machine. This database engine module cannot be installed on other machine where InterBase is installed. InterBase XE3 ToGo is an efficient, light-weight and powerful solution for creating databases running on remote machines. It allows you to build database applications quickly and easily, without having to deal with issues such as security, licensing, and installing the server or the engine. And the best part is, InterBase XE3 ToGo database engine can be embedded in database applications and does not require installation on any machine. You can get InterBase XE3 ToGo here: ==================

==========================================================================================

 $==$  INTERBASE XE3 TOGO Description: INTERBASE XE3 ToGo is a database engine module, which can easily be embedded in a database application running on any machine. This database engine module cannot be installed on other machine where InterBase is installed. InterBase XE3 ToGo is an efficient, light-weight and powerful solution for creating databases running on remote machines. It allows you to build database applications quickly and easily, without having to deal with issues such as security, licensing, and installing the server or the engine. And the best part is, InterBase XE3 ToGo database engine can be embedded in database applications and does not require installation on any machine. InterBase XE3 ToGo is a database engine module, which can easily be embedded in a database application running on any machine. This database engine module cannot be installed on other machine where InterBase is installed. InterBase XE3 ToGo is an efficient, light-weight and powerful solution for creating databases running on remote machines. It allows you to build database applications quickly and easily, without having to deal with issues such as security, licensing, and installing the server or the engine. And the best part is, InterBase XE3 ToGo database engine can be embedded in database applications and does not require installation on any machine. You can get InterBase XE3 ToGo here: ======

==========================================================================================  $=$  IMAGING THE FORMULA 1'S NO.1 SING

#### **InterBase XE3 ToGo Crack+ Keygen For (LifeTime) For Windows [Latest]**

InterBase XE3 ToGo is a set of InterBase libraries that allows the delivery of the InterBase database engine through COM objects. It is a pure COM based solution and it can be embedded in any application. InterBase ToGo can be downloaded and installed directly through its.exe as a solution. InterBase XE3 ToGo contains, among other useful tools for databases: - BOLT - IODBC 3 - InterBaseToolkit, a set of classes, used for manipulating InterBase Objects - InterBase(R) Developer Studio, a set of tools to edit InterBase database definitions and access data. Features: - Fast installation - Embedding with pure COM - Live environment service - Embedded database explorer, a tool to directly view tables and data - Import data from any file system, relational databases (including PostgreSQL and MySQL) and ODBC data sources - Pure COM oriented development - Live environment service - Test in one runtime - Embedding with pure COM - Embedded engine explorer - Embedded database explorer - IODBC 3 - Live environment service - Test in one runtime - Embedding with pure COM - Live environment service Prerequisites: Windows 2000 Service Pack 3, Windows XP Install: - Unzip the Content folder - Copy the Dlls folder in the bin of the main folder - Open ISAPP\_XE3\_TO\_GO\_TOOG.ISM.exe ToGo installation shortcut Use the following procedures to

manage InterBase XE3 ToGo installation: - On the Start menu, search "InterBase XE3 ToGo", and open the program - On the taskbar, right click the application icon and select "Play" - On the Open dialog box, select the folder that contains the InterBase XE3 ToGo files. - Click the Open button - Wait while the files are installed RESTORE - On the Start menu, search "InterBase XE3 ToGo", and open the program - On the taskbar, right click the application icon and select "Play" - On the Open dialog box, select the folder that contains the InterBase XE3 ToGo files. - Click the Restore button - Wait while the files are restored. UPDAT - On the Start menu, search "InterBase XE3 To 09e8f5149f

# **InterBase XE3 ToGo Keygen PC/Windows [2022-Latest]**

InterBase ToGo is a great way to embed database engines into your application without worrying about adding a full server. InterBase ToGo enables you to use InterBase to store data for your application without having to manually install a server or the InterBase engine. InterBase ToGo does not require the InterBase engine to be installed on the server hosting the database or on the machine executing your code, which makes it faster and easier to use. If you are interested in this new product, let me know how this could be very helpful in your application. Until today I was working on SqlServer 2005 and then I have installed InterBase Sql 2005 on the server because I have decided to use it as my database engine. I have made some tests and I can confirm that it works very well but I have found an interesting problem. Here is what I found. Let's suppose that I have a table T1, T2 and T3. If I create a procedure or function and I execute it without parameters, it works. But if I add a parameter it doesn't work any more. If I try to execute CREATE PROCEDURE [dbo].[TEST] It works It's my own logic, I have to test the table. CREATE FUNCTION [dbo].[TEST] It doesn't work, it gives me error Error: Msg 0, Level 20, State 0, Line 0 Server '192.168.1.101' is not supported in this context. It happens because I don't have InterBase installed on the machine hosting the database engine. I would like to know if there is a way to do this? Can I pass a parameter with the procedure/function? If you are interested in this new product, let me know how this could be very helpful in your application. InterBase ToGo is a lightweight server that allows deployment of database applications using InterBase engine DLLs. The InterBase ToGo database engine can be embedded in applications by directly using the InterBase database engine library. It does not have to be installed on any server or end-user workstation and it does not require that InterBase be installed on a machine. If you are interested in this new product, let me know how this could be very helpful in your application. Until today I was working on

## **What's New In InterBase XE3 ToGo?**

With the InterBase XE3 ToGo you are getting a lightweight database server with embedded InterBase database engine for easy deployment of database applications. It can be used to create client/server applications with data sharing and support for JDBC, ODBC, OLE DB, HTTP/HTTPS, SQL\*Net, NT Samples, XE3 InterBase.NET, and ASP.NET, and other technologies. The database engine is used in dynamic applications to create robust applications without the need to install the complete InterBase database engine with its large memory footprint. InterBase XE3 ToGo InterBase XE3 ToGo InterBase XE3 ToGo Features: • Supports XE3 InterBase data sharing • Supports ODBC, HTTP, ASP.NET, JDBC and sql \*Net • Supports Linux, Windows and DOS • Supports all InterBase engine.DLL files • Supports NT Samples and many JCL and ETL applications • Supports Windows Mobile platforms. • Provides server-side support for ASP.NET. • Supports Subversion and CVS for source code management • Supports XML tags to be used as a SQL query • Supports ODBC, JDBC and SQL\*Net for database connectivity • Supports binary data type conversion • Supports XML compatible ODBC and JDBC for fast access to data • Supports SQL\*Net ODBC client to connect to the engine • Supports InterBase ODBC for ODBC clients to work with engines • Supports TFTP and direct file transfer for data sharing • Supports ADO Services for Microsoft COM clients • Supports common JCL, ETL and parameterized applications • Supports FoxPro and SQL\*Plus for client/server development • Supports ODBC, JDBC, OLE DB, XE3 InterBase.NET, and others • Supports server-side SQL • Supports client-side SQL • Supports TNS alias InterBase XE3 ToGo Server Features: • Supports SQL\*Net • Supports ODBC, JDBC and SQL\*Net for database connectivity • Supports XML compatible ODBC and JDBC for fast access to data • Supports SQL\*Net ODBC for ODBC clients to work with engines • Supports TFTP and direct file transfer for data sharing • Supports common JCL, ETL and parameterized applications • Supports ADO Services for Microsoft COM clients • Supports FoxPro and SQL\*Plus for client

# **System Requirements:**

Before we get started, please read through this guide and install the game client, as well as install and setup your web browser. The game client is the key to the game server, as well as your control panel to all of your games. The web browser, however, is the gateway to the game engine, and the main platform to administer your server. If you've followed this guide, you should already have the game client installed. If not, you can download it from our website (check the website for the latest version). The game client is a required piece of

[https://deeprooted.life/wp-content/uploads/2022/06/MakeFilm\\_TNG.pdf](https://deeprooted.life/wp-content/uploads/2022/06/MakeFilm_TNG.pdf)

[https://vincyaviation.com/wp-content/uploads/2022/06/Touch\\_Typing\\_Deluxe\\_\\_Patch\\_With\\_Serial\\_Key.pdf](https://vincyaviation.com/wp-content/uploads/2022/06/Touch_Typing_Deluxe__Patch_With_Serial_Key.pdf)

<https://noserperoncebi.wixsite.com/scarifinhy/post/dsemu-0-4-10-crack-with-keygen-download-mac-win>

<https://www.aussnowacademy.com/screen-locker-crack-with-keygen-win-mac-final-2022/>

<https://bluesteel.ie/2022/06/08/handicap-calculator-crack-activation-free-for-pc-latest-2022/>

[https://pagenz.com/wp-content/uploads/2022/06/WinMend\\_Registry\\_Cleaner.pdf](https://pagenz.com/wp-content/uploads/2022/06/WinMend_Registry_Cleaner.pdf)

[https://www.cbdxpress.de/wp-](https://www.cbdxpress.de/wp-content/uploads/DbForge_Documenter_For_MySQL__Crack___Serial_Number_Full_Torrent_Download_2022Latest.pdf)

[content/uploads/DbForge\\_Documenter\\_For\\_MySQL\\_\\_Crack\\_\\_\\_Serial\\_Number\\_Full\\_Torrent\\_Download\\_2022Latest.pdf](https://www.cbdxpress.de/wp-content/uploads/DbForge_Documenter_For_MySQL__Crack___Serial_Number_Full_Torrent_Download_2022Latest.pdf) https://faithsorganics.com/wp-content/uploads/2022/06/CLISP\_Crack\_Activation\_Code.pdf

<https://blankbookingagency.com/?p=241358>

<https://gf-tunenoe.dk/wp-content/uploads/2022/06/jemytani.pdf>

<https://atompublishing.info/wp-content/uploads/2022/06/chamart.pdf>

<https://jomshopi.com/wp-content/uploads/2022/06/FilterBank3.pdf>

[https://lightsout.directory/wp-](https://lightsout.directory/wp-content/uploads/2022/06/Webroot_SecureAnywhere_Internet_Security_Plus_Download_2022.pdf)

[content/uploads/2022/06/Webroot\\_SecureAnywhere\\_Internet\\_Security\\_Plus\\_Download\\_2022.pdf](https://lightsout.directory/wp-content/uploads/2022/06/Webroot_SecureAnywhere_Internet_Security_Plus_Download_2022.pdf)

<https://astrioscosmetics.com/convert-multiple-xml-files-to-pdf-files-software-crack-license-code-keygen-download-mac-win/> <https://www.aussnowacademy.com/e-paint-11-0-with-full-keygen-free-3264bit-latest-2022/>

<http://www.tradingbytheriver.com/?p=22783>

[https://storage.googleapis.com/files-expoparcela/1/2022/06/Simple\\_Random\\_Number\\_Generator.pdf](https://storage.googleapis.com/files-expoparcela/1/2022/06/Simple_Random_Number_Generator.pdf)

<https://www.slowyogalife.com/wp-content/uploads/2022/06/harval.pdf>

<https://www.verenigingvalouwe.nl/advert/phrozen-skype-rob-incl-product-key-april-2022/>

[https://luxurygamingllc.com/wp-content/uploads/2022/06/Exe\\_64bit\\_Detector\\_\\_Crack\\_Full\\_Product\\_Key\\_April2022.pdf](https://luxurygamingllc.com/wp-content/uploads/2022/06/Exe_64bit_Detector__Crack_Full_Product_Key_April2022.pdf)